## **College of Science Minor Requirements- 2020-2021**

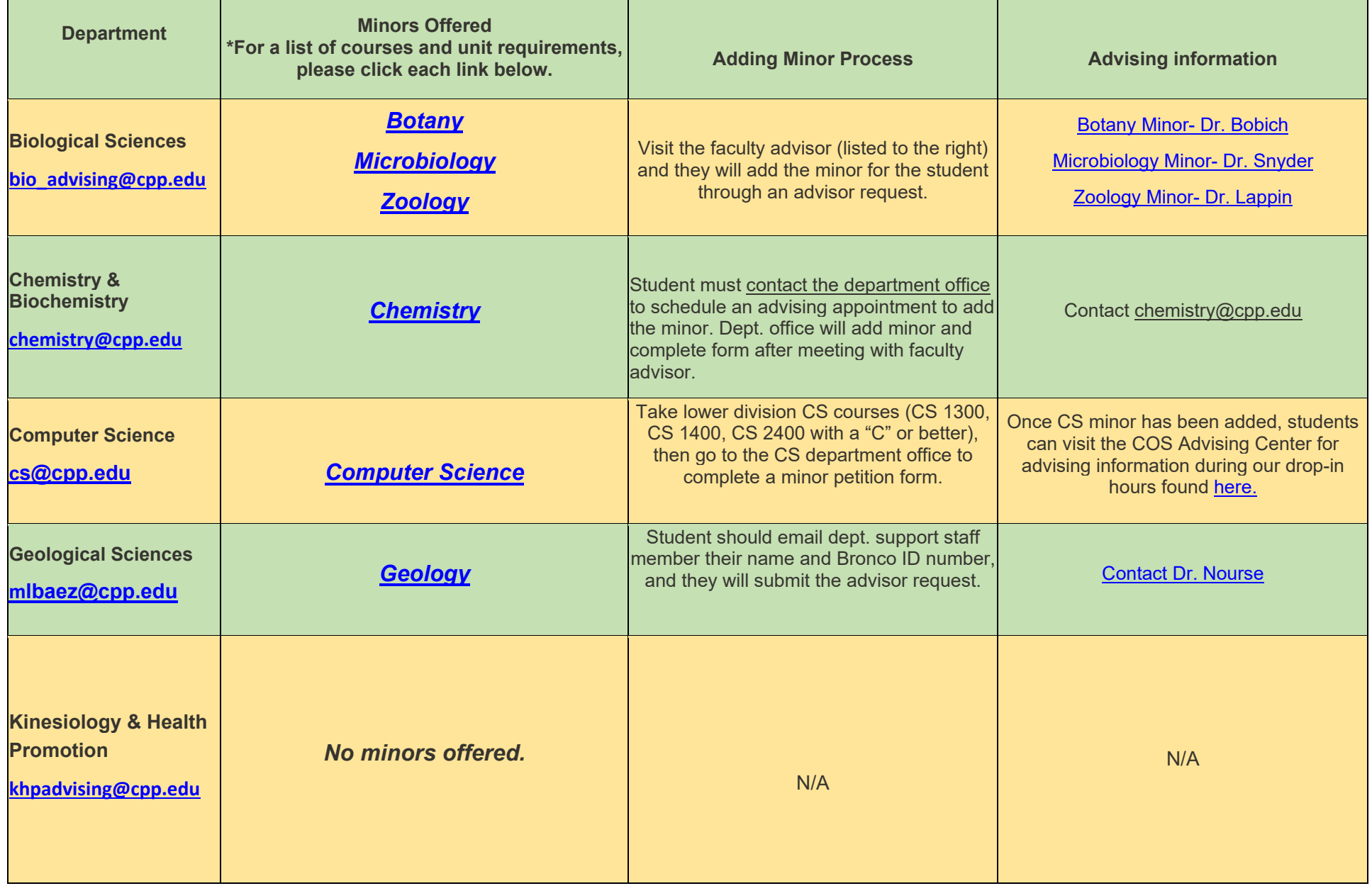

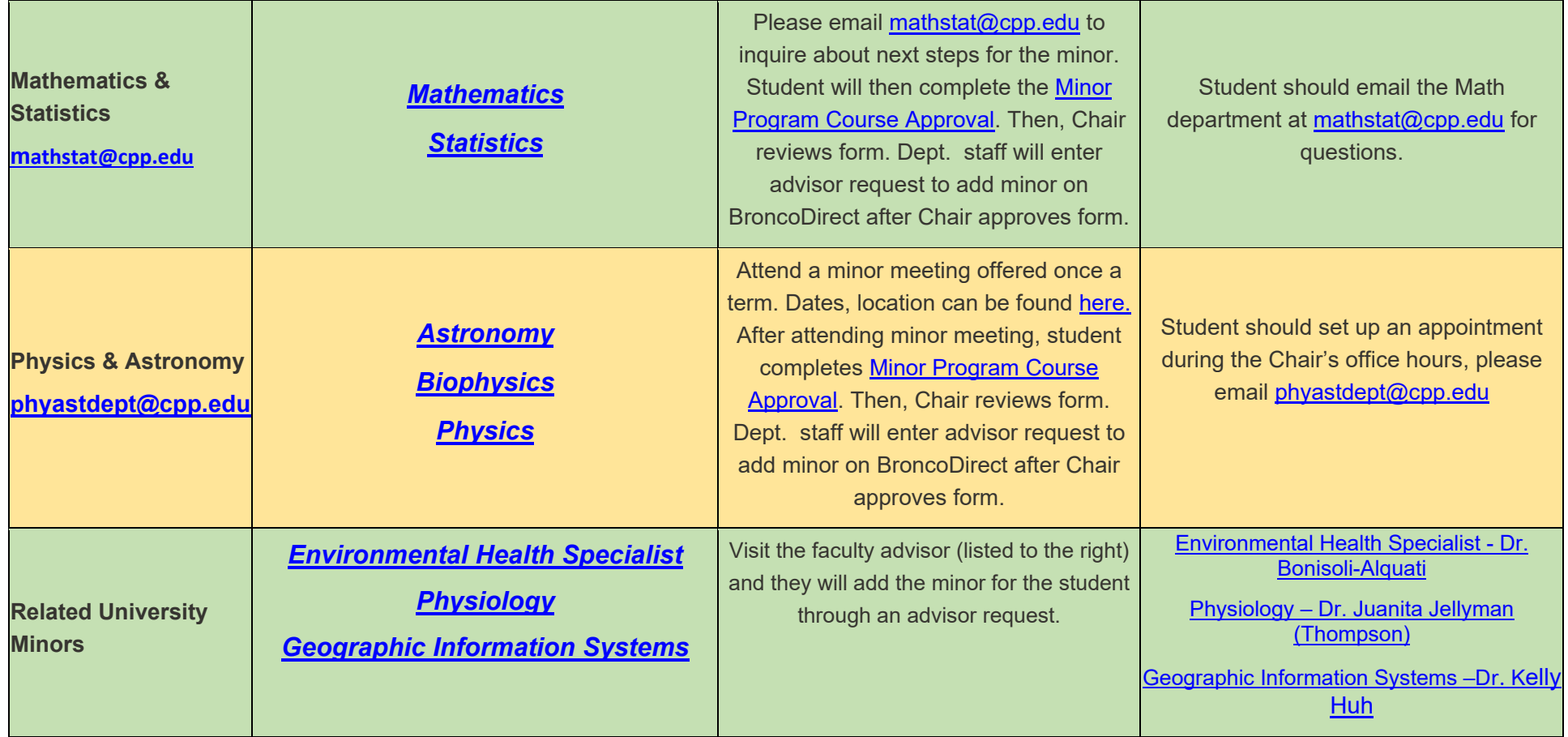

**Some minor advising tips:**

**1) It is strongly suggested that you finish your minor and major requirements in the same term. You should attempt to leave at least one major/ degree requirement in your last term here at CPP.**